# Komputer w szkole podstawowej z metodyk - opis przedm

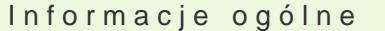

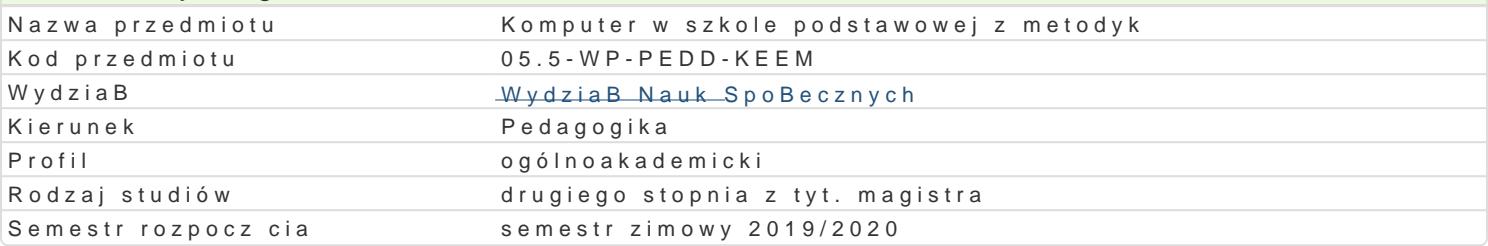

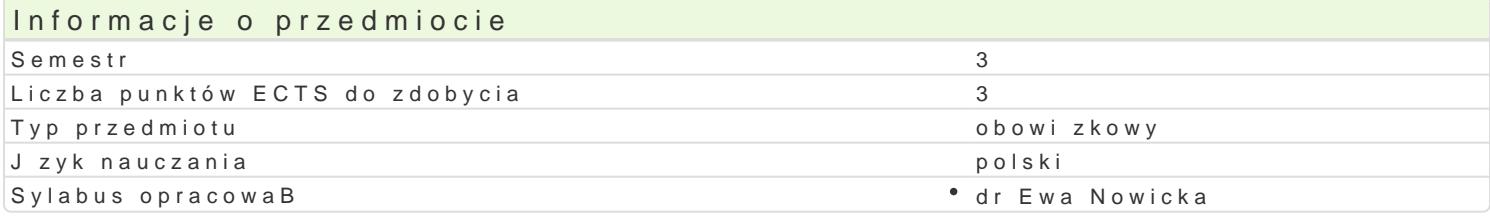

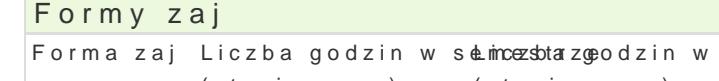

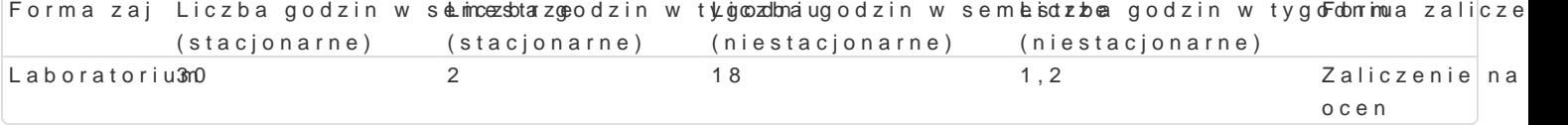

# Cel przedmiotu

Celem przedmiotu jest przygotowanie studenta do prowadzenia zaj komputerowych na poziomie szko konieczne do organizowania warsztatu pracy nauczyciela, przygotowania i poprowadzenia zaj w klastycznych, proje internetowych w edukacji. Pokazanie [cie|ki rozwoju w przyszBej pracy zawodowej.

#### Wymagania wst pne

Wiadomo[ci z zakresu dydaktyki ogólnej, mediów w edukacji. Wiedza i umiej tno[ci w zakresie przedm

### Zakres tematyczny

Warsztat pracy nauczyciela zaj komputerowych.

Metodyka zaj komputerowych: metodyka wykorzystania zasobów Internetowych i programów edukacy Zaj cia komputerowe w szkole podstawowej. Specyfika zaj i ró|nice. Planowanie i organizacja zaj. narzdzi i zasobów Internetu w zajciach komputerowych na poziomie szkoBy podstawowej.

Projektowanie zadaD i wiczeD w zakresie zaj komputerowych. Wykorzystanie mediów i multimediów zaj komputerowych. Koncepcje zaj komputerowych skierowanych dla uczniów szkoBy podstawowej. informacyjnych. Prezentacja i omówienie metodycznego wykorzystania prezentowanych pomocy w pro

#### Metody ksztaBcenia

wiczenia praktyczne, praca indywidualna, praca z partnerem, praca w grupie.

#### Efekty uczenia si i metody weryfikacji osigania efektów uczenia si Opis efektu Network Symbole efelt weryfikacjiForma zaj

Potrafi zaplanowa i zrealizowa jednostk tematyczn w <sup>e</sup>zackulensoje za<sup>o</sup>j prokogonoputowe aonwey ophr<sup>o</sup>onjakakobratorium poziomie edukacji elementarnej. Potrafi zaprojektowa pomoce dydaktyczne na potrzeby zaj komputerowych. Potrafi zorganizowa warsztat pracy nauczyciela TI, zastosowa narzdzia sieciowe w swoim warsztacie pracy.

Docenia znaczenie technologii informacyjnych w rozwoju<sup>e</sup> zka<u>wk</u>oddowym a buyowznycjelwa, tmaak ciłaboratorium pozytywne nastawienie do zdobywania wiedzy z zakresu SK44KOWanej dyscypliny i budowania warsztatu pracy pedagoga

Student ma pogB bion i uporz dkowan wiedz na temat sukbdyg ogyplim akspoapja lizwacji akcie aboratorium pedagogiki, w tym metodyki zaj komputerowych. Student dokonuje ogany i dobiera pomoce multimedialne do szkolnej pracowni komputerowej.

# Warunki zaliczenia

Warunkiem zaliczenia jest aktywność na zajęciach, przygotowanie i prezentacja pomocy dydaktycznych uwzględniających wykorzystanie technologii informacyjnych.

### Literatura podstawowa

Janczyk J., Morańska D., Musioł M., *Dydaktyka informatyki i technologii informacyjnej*, Toruń 2004. Juszczyk S., red., *Metodyka nauczania Informatyki w szkole*, Toruń 2001. Kron F. Sofos A., *Dydaktyka mediów*, Gdańsk 2009.

# Literatura uzupełniająca

Arends R.I., *Uczymy się nauczać*, Warszawa 2002. Goźlińska E., *Nie lekcje, lecz zajęcia edukacyjne*, Warszawa 2005. Kruszewski K., red., *Sztuka nauczania: czynności nauczyciela*, T. I-II, Warszawa 2002.

### Uwagi

Zmodyfikowane przez dr Ewa Nowicka (ostatnia modyfikacja: 28-04-2019 23:18)

Wygenerowano automatycznie z systemu SylabUZ